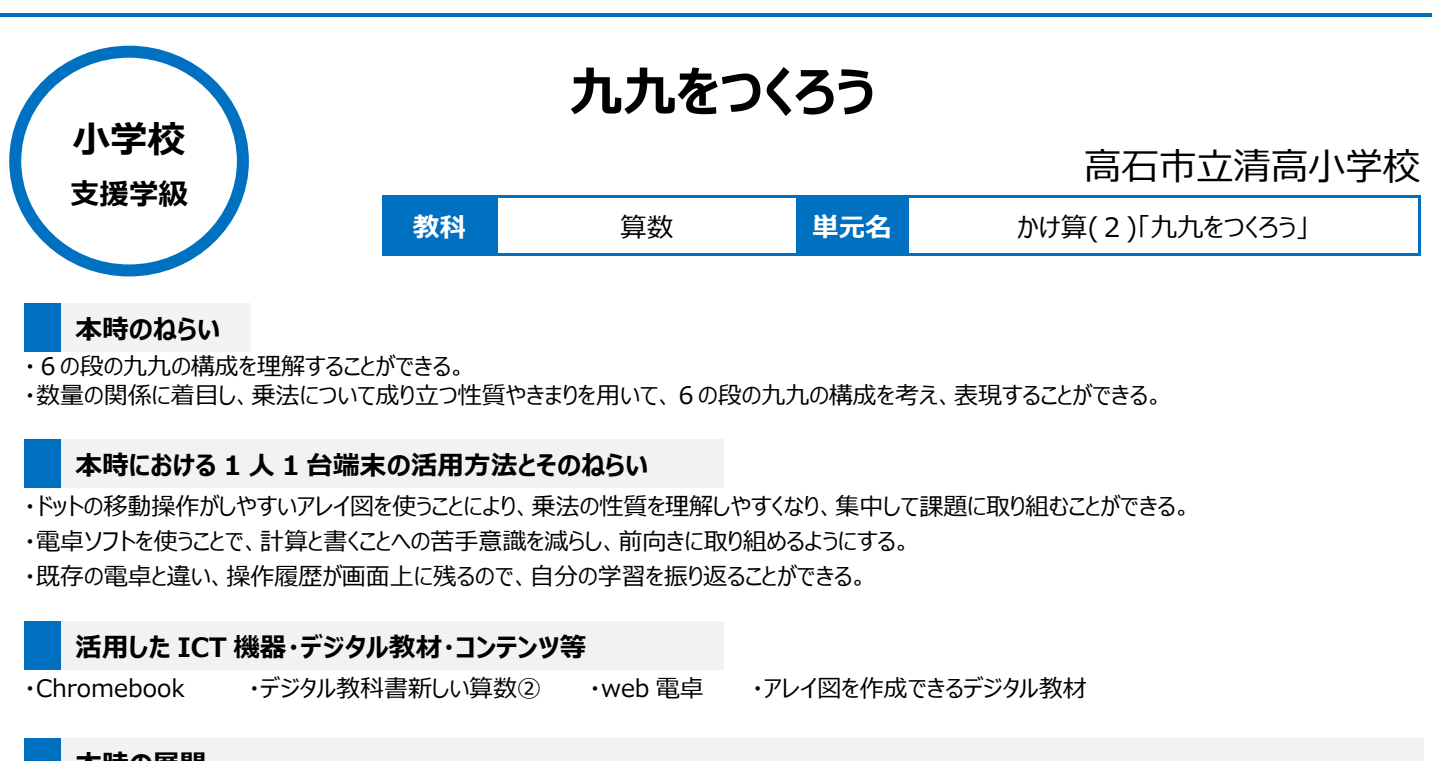

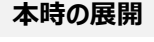

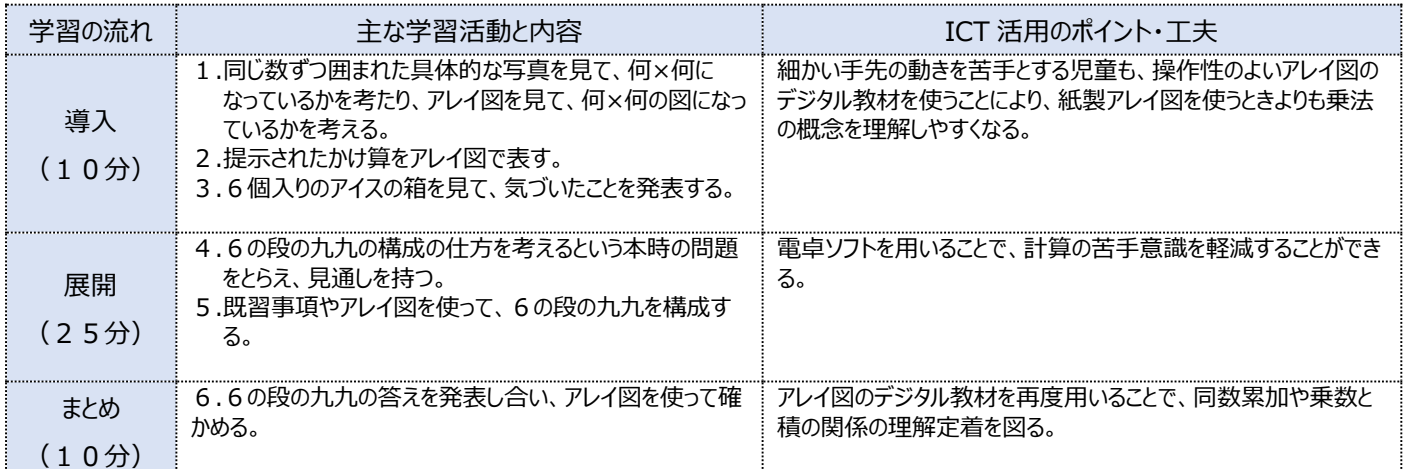

## **1 人1台端末を活用した活動の様子**

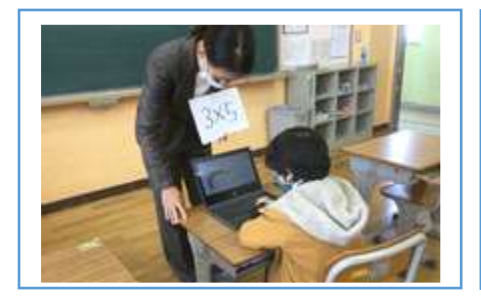

写真1 掲示されたかけ算を作成アレイ図を 用いて、表している場面

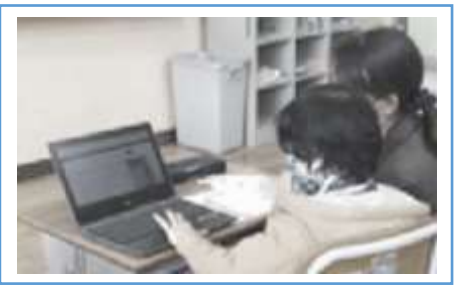

写真2 web 電卓を用いて、同数累加するこ とで、6の段の答えが出せることを理解している 場面

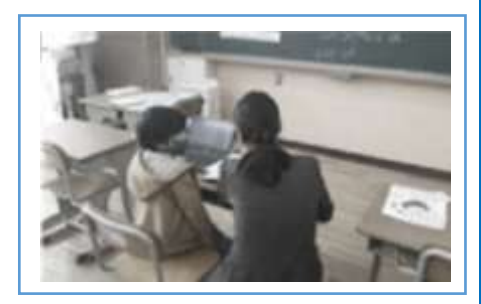

写真3 アレイ図と web 電卓で、乗数と積 の関係を確かめている場面

## **児童生徒の反応や変容**

アレイ図のデジタル教材を用いることで、すぐに正確な数が確かめられるため*、児童の学習意欲が高まった。また、電卓ソフトは、操作した内容が履 歴として残るので、取り組んだ量が一目でわかり、児童が達成感を感じ*ることができた。

## **授業者の声~参考にしてほしいポイント~**

アレイ図を作成できるデジタル教材は、同じ数ずつドットを書き足すことが容易であり、児童自らが九九の構成を理解しやすくなる。数を正確に数える ことや計算することが苦手な児童も、電卓ソフトを使用することにより容易に計算することができ、かけ算についての意味の理解を深めることができる。